# SafeNet Authentication Client Compatibility Guide

Using SafeNet Authentication Client with HP t420

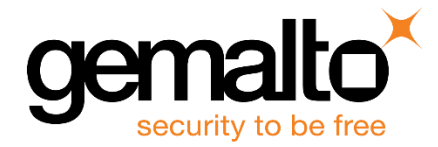

All information herein is either public information or is the property of and owned solely by Gemalto. and/or its subsidiaries who shall have and keep the sole right to file patent applications or any other kind of intellectual property protection in connection with such information.

Nothing herein shall be construed as implying or granting to you any rights, by license, grant or otherwise, under any intellectual and/or industrial property rights of or concerning any of Gemalto's information.

This document can be used for informational, non-commercial, internal and personal use only provided that:

- The copyright notice below, the confidentiality and proprietary legend and this full warning notice appear in all copies.
- This document shall not be posted on any network computer or broadcast in any media and no modification of any part of this document shall be made.

Use for any other purpose is expressly prohibited and may result in severe civil and criminal liabilities.

The information contained in this document is provided "AS IS" without any warranty of any kind. Unless otherwise expressly agreed in writing, Gemalto makes no warranty as to the value or accuracy of information contained herein.

The document could include technical inaccuracies or typographical errors. Changes are periodically added to the information herein. Furthermore, Gemalto reserves the right to make any change or improvement in the specifications data, information, and the like described herein, at any time.

Gemalto hereby disclaims all warranties and conditions with regard to the information contained herein, including all implied warranties of merchantability, fitness for a particular purpose, title and non-infringement. In no event shall Gemalto be liable, whether in contract, tort or otherwise, for any indirect, special or consequential damages or any damages whatsoever including but not limited to damages resulting from loss of use, data, profits, revenues, or customers, arising out of or in connection with the use or performance of information contained in this document.

Gemalto does not and shall not warrant that this product will be resistant to all possible attacks and shall not incur, and disclaims, any liability in this respect. Even if each product is compliant with current security standards in force on the date of their design, security mechanisms' resistance necessarily evolves according to the state of the art in security and notably under the emergence of new attacks. Under no circumstances, shall Gemalto be held liable for any third party actions and in particular in case of any successful attack against systems or equipment incorporating Gemalto products. Gemalto disclaims any liability with respect to security for direct, indirect, incidental or consequential damages that result from any use of its products. It is further stressed that independent testing and verification by the person using the product is particularly encouraged, especially in any application in which defective, incorrect or insecure functioning could result in damage to persons or property, denial of service or loss of privacy.

© 2010 - 2017 Gemalto. All rights reserved. Gemalto and the Gemalto logo are trademarks and service marks of Gemalto and/or its subsidiaries and are registered in certain countries. All other trademarks and service marks, whether registered or not in specific countries, are the property of their respective owners.

**Doc Number:** 007-013892-001, Revision A **Release Date:** July 2017

# **Contents**

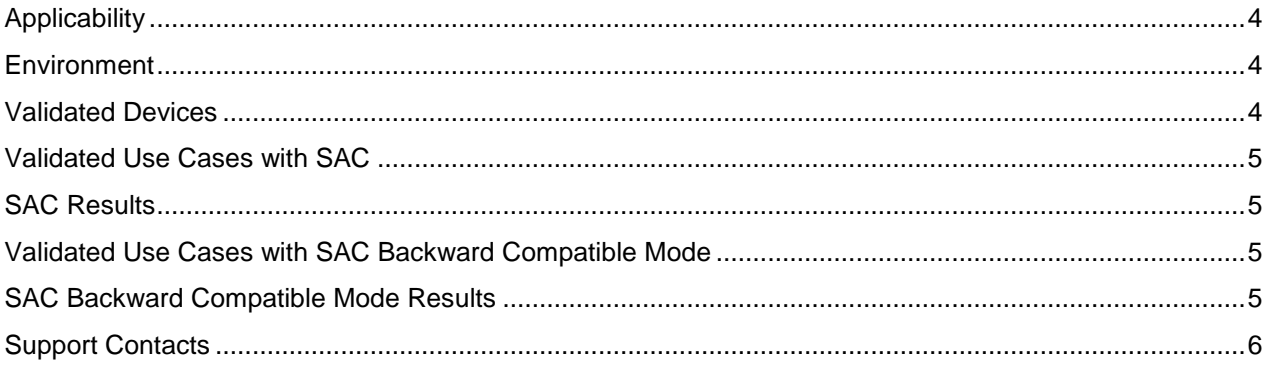

# <span id="page-3-0"></span>**Applicability**

The information in this document applies to:

- **SafeNet Authentication Client (SAC)** -SafeNet Authentication Client is a middleware client that manages Gemalto's extensive SafeNet portfolio of certificate-based authenticators, including eToken, IDPrime smart cards, iKey smart card, USB and software based devices.
- **SAC Backward Compatible Mode**, MiniDriver and PKCS 11 Using SAC 10.4 Customization Tool.

## <span id="page-3-1"></span>**Environment**

The integration environment that was used in this document is based on the following software versions:

- **SafeNet Authentication Client (SAC)** 10.4
- **HP t420 –** Windows 7 Embedded Standard
- **VMWare Horizon 7**

# <span id="page-3-2"></span>**Validated Devices**

SAC 10.3 was validated with the following devices:

- SafeNet eToken 5110 GA
- SafeNet eToken 5110 FIPS
- SafeNet eToken 5110 CC
- Gemalto IDPrime MD 830
- Gemalto IDPrime MD 840

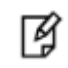

**NOTE:** SafeNet eToken 5110 GA and FIPS are not supported in USB redirection with PcoIP

# <span id="page-4-0"></span>**Validated Use Cases with SAC**

#### **Enrollment via CAPI:**

Enrolled a certificate using Internet Explorer 11 and eToken Base Smart Card Crypto Provider

#### **Enrollment via PKCS#11:**

Enrolled a certificate using Firefox and PKCS11# module

#### **Validated Use Cases:**

VMware Horizon 7 authentication

### <span id="page-4-1"></span>**SAC Results**

The following devices passed the above tests using SAC:

- SafeNet eToken 5110 GA
- SafeNet eToken 5110 FIPS
- SafeNet eToken 5110 CC
- Gemalto IDPrime MD 830
- Gemalto IDPrime MD 840

### <span id="page-4-2"></span>**Validated Use Cases with SAC Backward Compatible Mode**

#### **HP t420 with firmware 8.3.14:**

- Use the smart card to log into Vmware Horizon 7 and execute a published application.
- Use the smart card to log into VMWare Horizon 7 and then log into a Published Win 7 x64 virtual machine.

### <span id="page-4-3"></span>**SAC Backward Compatible Mode Results**

The following device passed the above tests using SAC Backward Compatible Mode:

- Gemalto IDPrime MD 840
- Gemalto IDPrime MD 840 B

# <span id="page-5-0"></span>**Support Contacts**

If you encounter a problem while installing, registering, or operating this product, please make sure that you have read the documentation. If you cannot resolve the issue, contact your supplier or Gemalto Customer Support. Gemalto Customer Support operates 24 hours a day, 7 days a week. Your level of access to this service is governed by the support plan arrangements made between Gemalto and your organization. Please consult this support plan for further information about your entitlements, including the hours when telephone support is available to you.

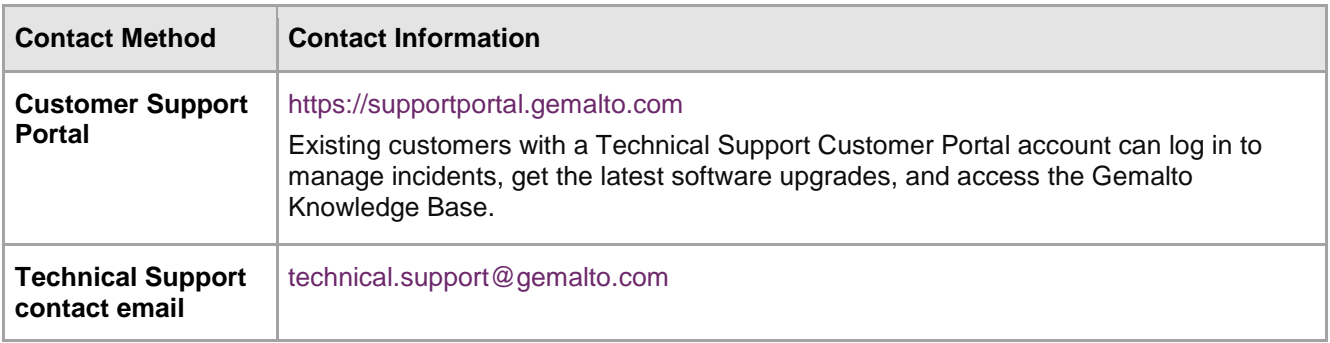